# МІНІСТЕРСТВО ОСВІТИ І НАУКИ УКРАЇНИ ДЕРЖАВНИЙ ВИЩИЙ НАВЧАЛЬНИЙ ЗАКЛАД «УЖГОРОДСЬКИЙ НАЦІОНАЛЬНИЙ УНІВЕРСИТЕТ» ФАКУЛЬТЕТ МАТЕМАТИКИ ТА ЦИФРОВИХ ТЕХНОЛОГІЙ

Кафедра системного аналізу та теорії оптимізації

**А.Ю.Брила, М.М. Ломага, А.С. Вощепинець**

# **ФУНКЦІЇ У PYTHON**

Методичні вказівки до лабораторних робіт з дисципліни «Програмування»

**Ужгород 2023**

Функції у Python. (Методичні вказівки до лабораторних робіт з дисципліни «Програмування»). /Укладачі: А.Ю. Брила, М.М. Ломага, А.С. Вощепинець. – Ужгород, 2023.– 22 с.

Навчальний матеріал методичних вказівок призначений для аудиторної і самостійної підготовки студентів при вивченні дисципліни «Програмування».

Основна мета самостійної роботи студента – закріплення теоретичних відомостей, які викладаються на лекціях, та вміння їх застосувати, розв'язуючи задачі, що виникають на практиці. Завдання розроблених методичних матеріалів полягає в чіткій, цілеспрямованій допомозі студентам в організації самостійної підготовки до практичних занять з дисципліни «Програмування».

Методичні вказівки призначені для студентів різних напрямків підготовки.

**Рецензенти**:

к.ф.-м.н., доц. Погоріляк О.О.,

к.ф.-м.н., доц. Млавець Ю.Ю.

*Рекомендовано до друку:*

*Кафедрою системного аналізу та теорії оптимізації (Протокол №10 від 18 травня 2023 року);*

*Науково-методичною комісією факультету математики та цифрових технологій, (Протокол № 9 від 23 травня 2023 року);* 

*Вченою радою факультету математики та цифрових технологій ДВНЗ "Ужгородський національний університет", (Протокол №9 від 25 травня 2023 року).*

### **ФУНКЦІЇ У PYTHON**

#### <span id="page-2-1"></span>**Допоміжні алгоритми у Python**

<span id="page-2-0"></span>Функції є реалізацією допоміжних алгоритмів. Вони є основою структурного підходу до розробки алгоритмів. При цьому складна задача розбивається на більш простіші підзадачі (принцип *декомпозиції*), а кожна із підзадач розв'язується за допомогою відповідної функції.

Розглянемо загальний вигляд опису функції

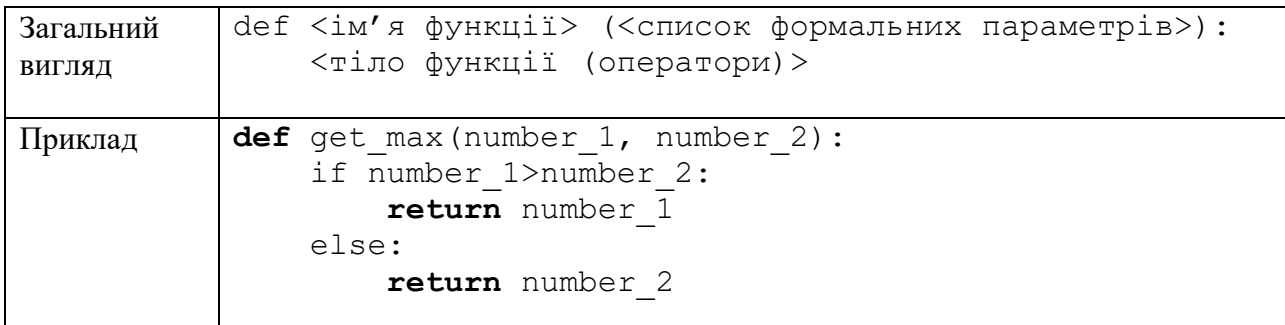

Список формальних параметрів – це список позначень величини, які є необхідними для роботи функції. Так у наведеному прикладі для знаходження найбільшого серед двох чисел необхідно мати ці два числа number\_1, number\_2. Формально, ми могли б позначити ці величини довільними іменами, але на практиці потрібно намагатися позначати величини таким чином, щоб з назви було зрозуміло їх призначення. Зауважимо при цьому, що при розробці функції ми абстрагуємось від конкретних значень, для яких буде викликано дану функцію (застосовуємо принцип *абстракції*). Функцію потрібно розробляти так, щоб її можна було використати для довільних значень формальних параметрів.

У процесі свого виконання функція може обчислювати деякі величини, які є результатами роботи (у даному випадку найбільше серед двох чисел). Результати роботи функції можуть бути повернені у точку виклику за допомогою службового слова return

return <результат>

Якщо функція не повертає результату за допомогою return, то вважається, що функція повертає значення None, яке у логічному виразі приводиться до значення False.

Виклик функції здійснюється за її ім'ям. При цьому у дужках необхідно вказати список фактичних параметрів. Значення цих фактичних параметрів буде скопійовано у відповідні формальні параметри.

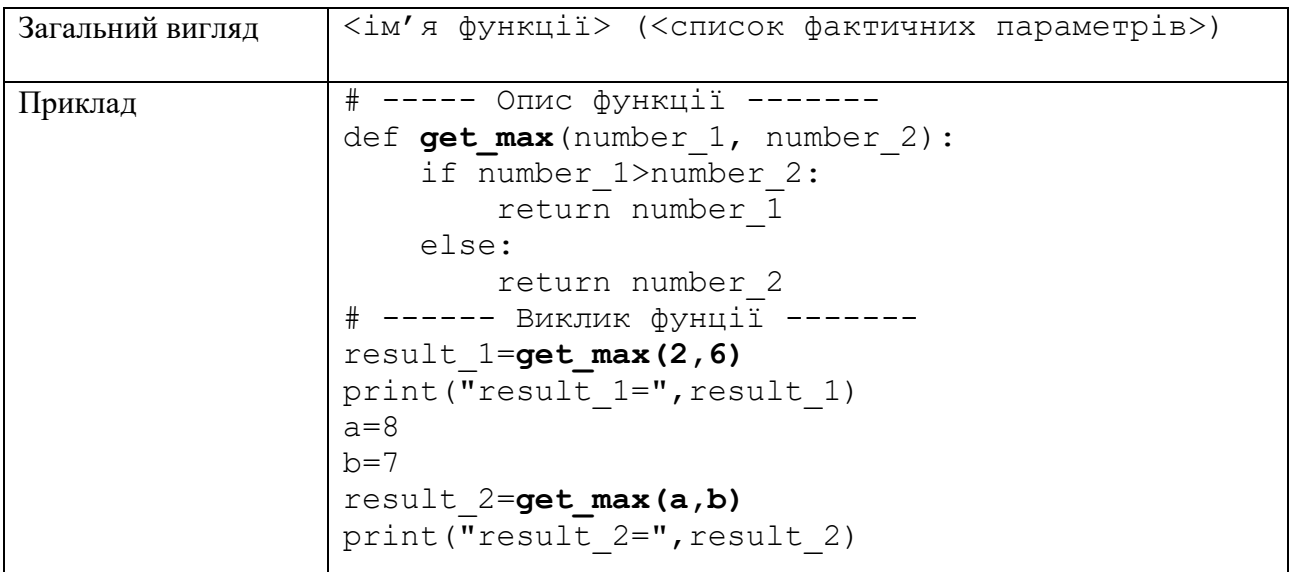

Слід зазначити, що у Python можна повернути не тільки одне значення, а декілька значень розділених комою (кортеж значень)

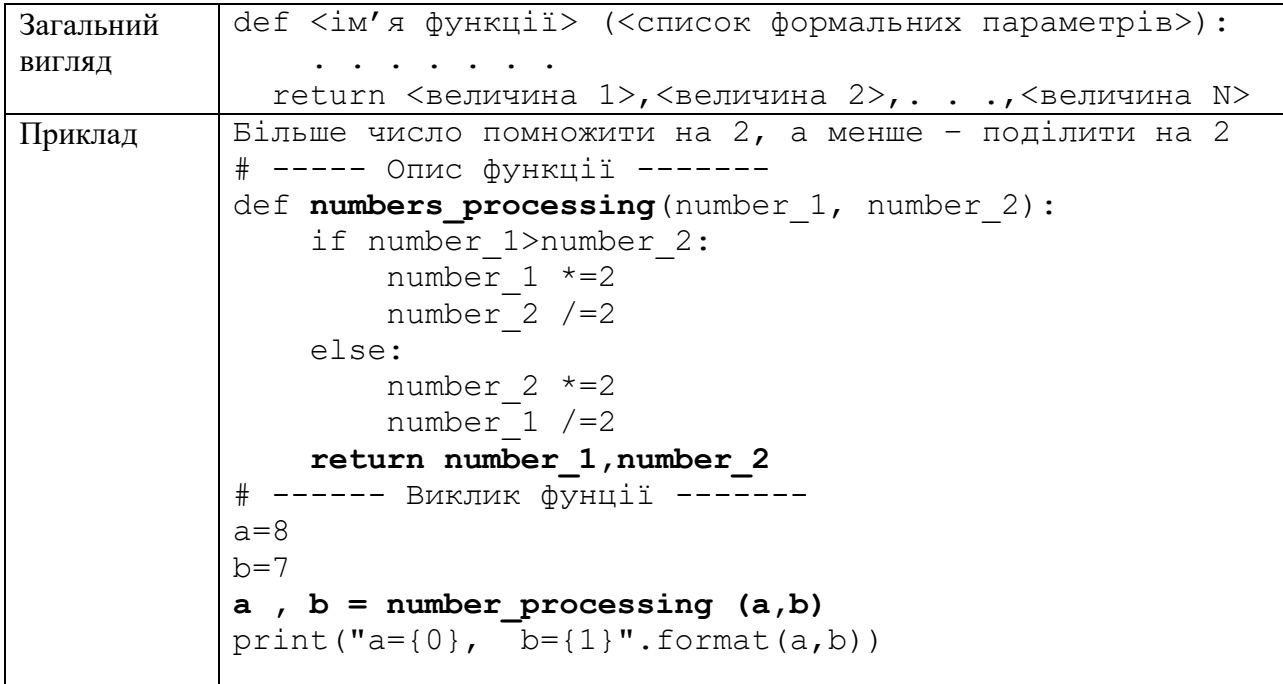

Зауважимо, що таким чином можна реалізовувати зміну декількох значень за допомогою функції (у функцію передаємо копію вихідних значень, а потім у основній програмі у змінні записуємо нові (змінені) значення).

### **Документування функцій**

<span id="page-4-0"></span>Для вставки довідкової інформації щодо функції необхідно одразу після заголовку функції вставити коментар, поміщений у потрійні лапки (одинарні чи подвійні)

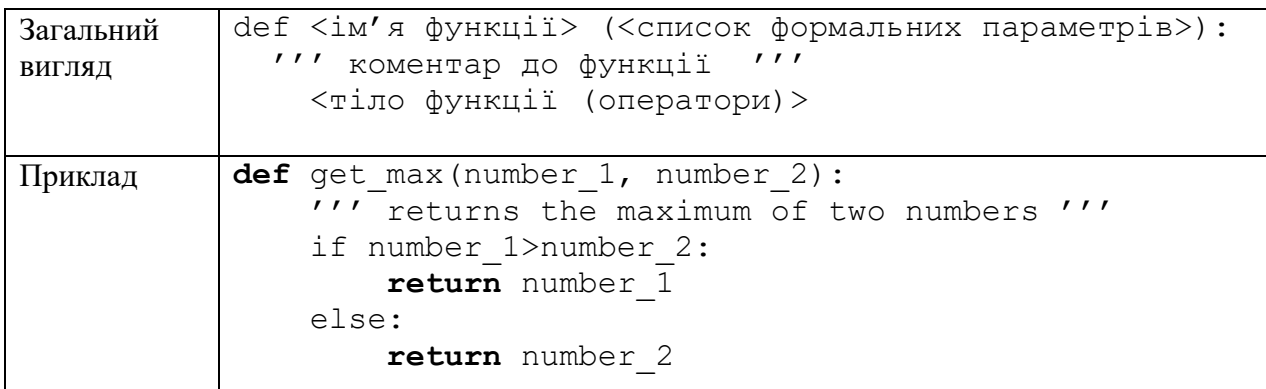

Дану довідкову інформацію можна отримати шляхом виклику функції help

<span id="page-4-1"></span>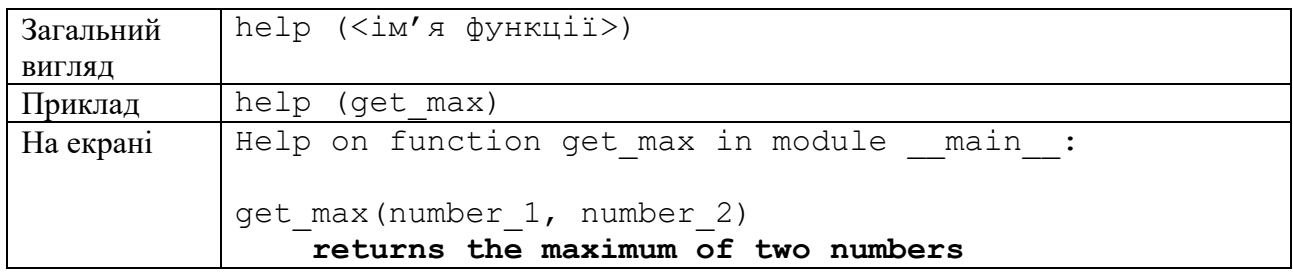

#### **Локальні і глобальні змінні**

Область видимості змінної – це частина програми, де до цієї змінної можна звернутись. Блок – це послідовність операторів тіла функції або всього файлу. Область видимості змінної обмежується блоком, у якому цю змінну було ініціалізовано деяким значенням а також усіма вкладеними у даний блоками.

Значення, які ініціалізовано в тексті програми (за межами функції) є *глобальними* змінними і можуть бути використані у будь-якому вкладеному блоці (будь-якій функції). Змінні, які ініціалізовані в межах функції є *локальними* змінними. Їх областю видимості є функція, у якій вони були ініціалізовані.

Приклад.

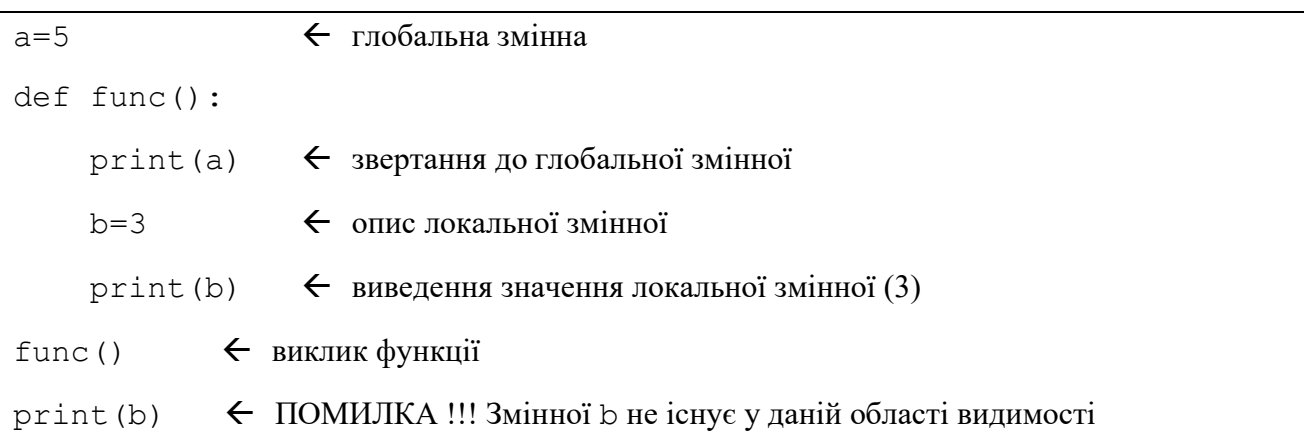

Слід також пам'ятати, що у функції можна перевизначити глобальну змінну (описати локальну з таким же іменем, як і глобальна). У цьому випадку значення глобальної змінної буде недоступним і без попереднього присвоєння локальній змінній значення цієї локальної змінної використовувати не можна.

Приклад.

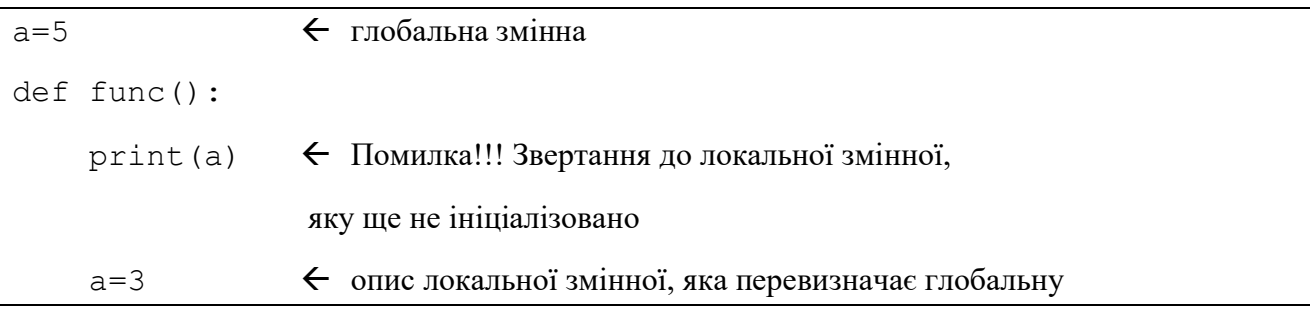

 Слід відмітити, що не важливо, у якому саме місці функції міститься ініціалізація локальної змінної. Можливо ініціалізація знаходиться у фрагменті функції, який ніколи не буде виконано. Тут головним є фактор наявності ініціалізації новим значенням.

Приклад.

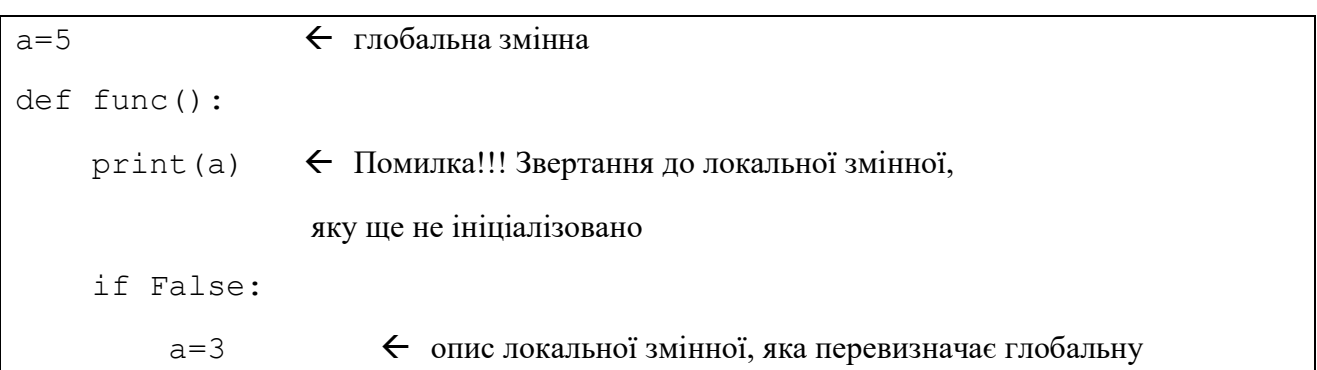

Зауважимо, що формальні параметри також вважаються локальними змінними функції.

#### **Значення за замовчуванням**

<span id="page-7-0"></span>При описі функції можна задавати так звані «значення за замовчуванням». Це значення, які використовуються у випадку, коли під час виклику не було вказано значення відповідного фактичного параметру. Формальні параметри зі значенням за замовчуванням обов'язково повинні бути в кінці списку формальних параметрів після параметрів без значень за замовчуванням (параметрів, які обов'язково потрібно вказати).

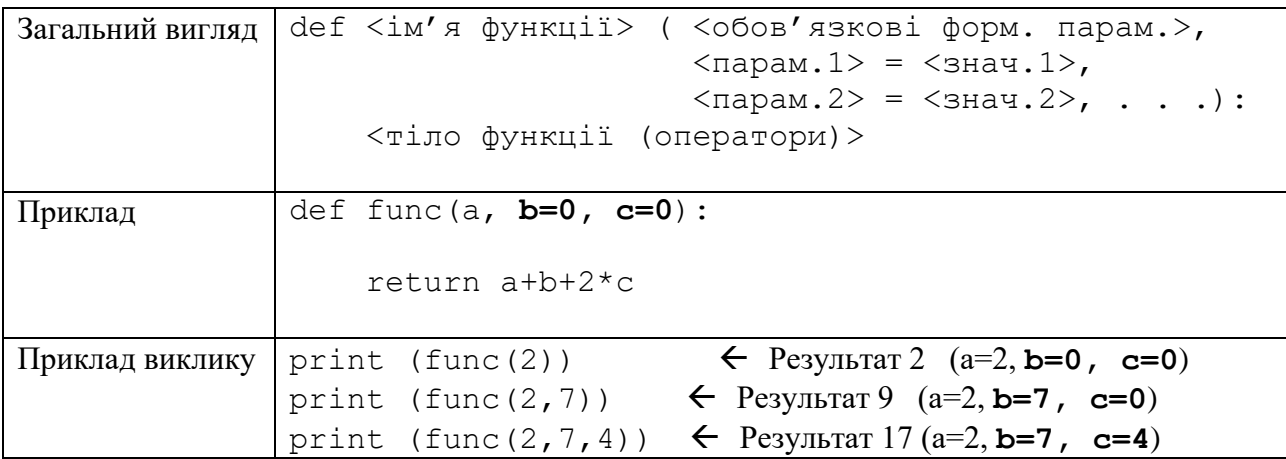

Зауважимо, що значення параметрів можна вказувати і з використанням іменованого присвоєння формальним параметрам фактичних. Для цього під час виклику функції необхідно явно вказати формальний параметр, якому присвоюється значення.

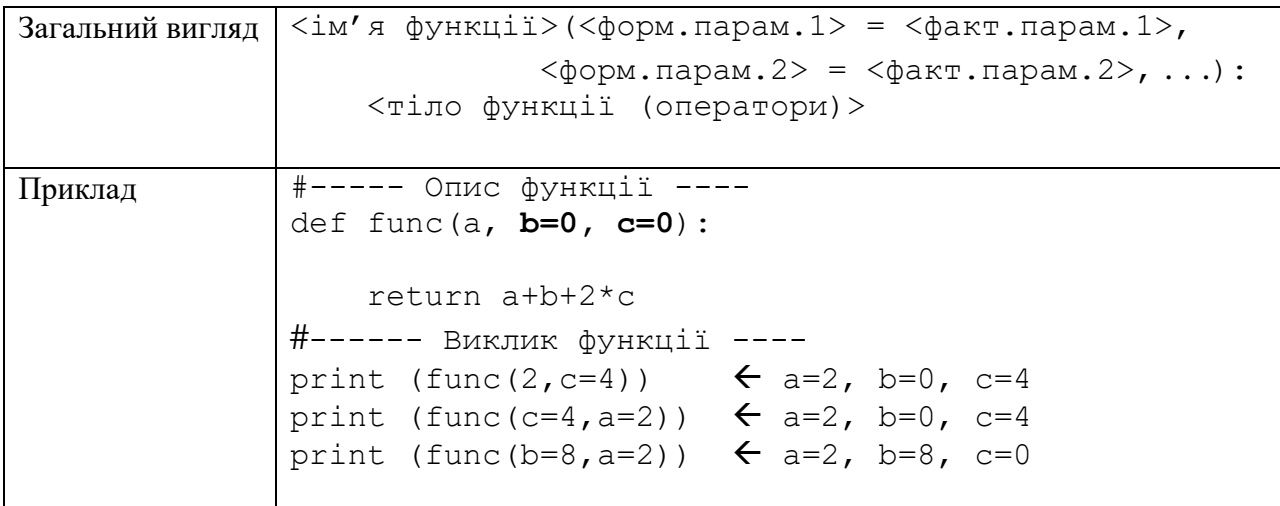

### **Передача довільної кількості параметрів**

<span id="page-8-0"></span>У Python також є можливість описати функції з довільною кількістю параметрів (під час виклику можна передавати довільну кількість фактичних параметрів). Для цього необхідно описати формальний параметр, перед яким стоїть знак «\*».

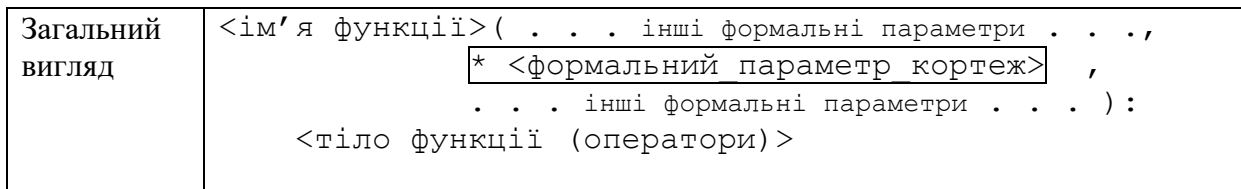

Приклад.

```
#------ Опис функції з довільної кількістю параметрів -----
def get sum(*arguments):
     sum=0
     for x in arguments:
         sum+=x
     return sum
#------ Виклик функції з довільної кількістю параметрів -----
print (get_sum(2)) \leftarrow Pesynbrar 2
print (get sum(2,7)) \leftarrow Pesynbrar 9
print (get sum(2,3,67,5)) \leftarrow Pesynbrar 77
print (get sum(11,4,22,6,45,76)) \leftarrow Результат 164
```
Зауважимо, що опису такого формального параметра можуть бути описані і інші формальні параметри.

Приклад. Створити функцію для підрахунку кількості входжень деякого заданого елемента (searchelement) у послідовності елементів (\*arguments).

```
#--------------- Опис ---------------
def count_of_elements(search element, *arguments, last):
     count=0
     for x in arguments:
        if search element==x:
             count+=1
     return count
#----------------- Виклик -------------
print (count of elements(2,4,2,6,5,2,3, 8))
print (count of elements('a','s', 'd','a','f','a','a'))
```
До того ж він може бути не тільки в кінці списку а й у середині списку формальних параметрів. При цьому під час виклику значення формальних параметрів, які описано після формального параметра – кортежа (для довільної кількості фактичних параметрів) необхідно задавати явно (через імена), або ж такі формальні параметри повинні мати значення за замовчуванням.

## **Передача довільної кількості іменованих параметрів**

<span id="page-10-0"></span>Для передачі довільної кількості іменованих формальних параметрів (у вигляді словника) необхідно описати формальний параметр, перед яким необхідно написати дві зірочки.

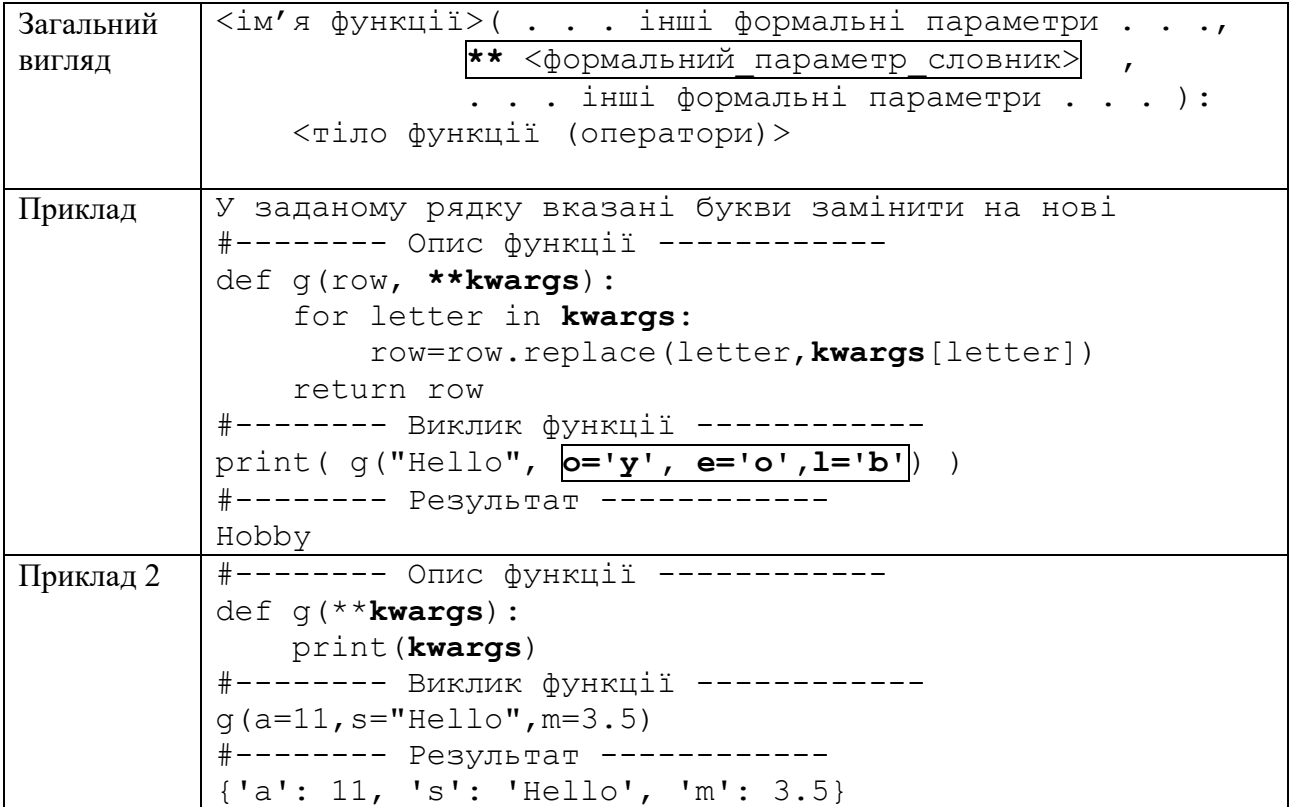

### **Використання одночасно і формального параметра-кортежа і формального параметра-словника**

<span id="page-11-0"></span>При описі функцій можна одночасно використовувати як формальний параметр-кортеж, так і формальний параметр-словник. При цьому можна у функцію передавати довільну кількість як неіменованих, так і іменованих параметрів.

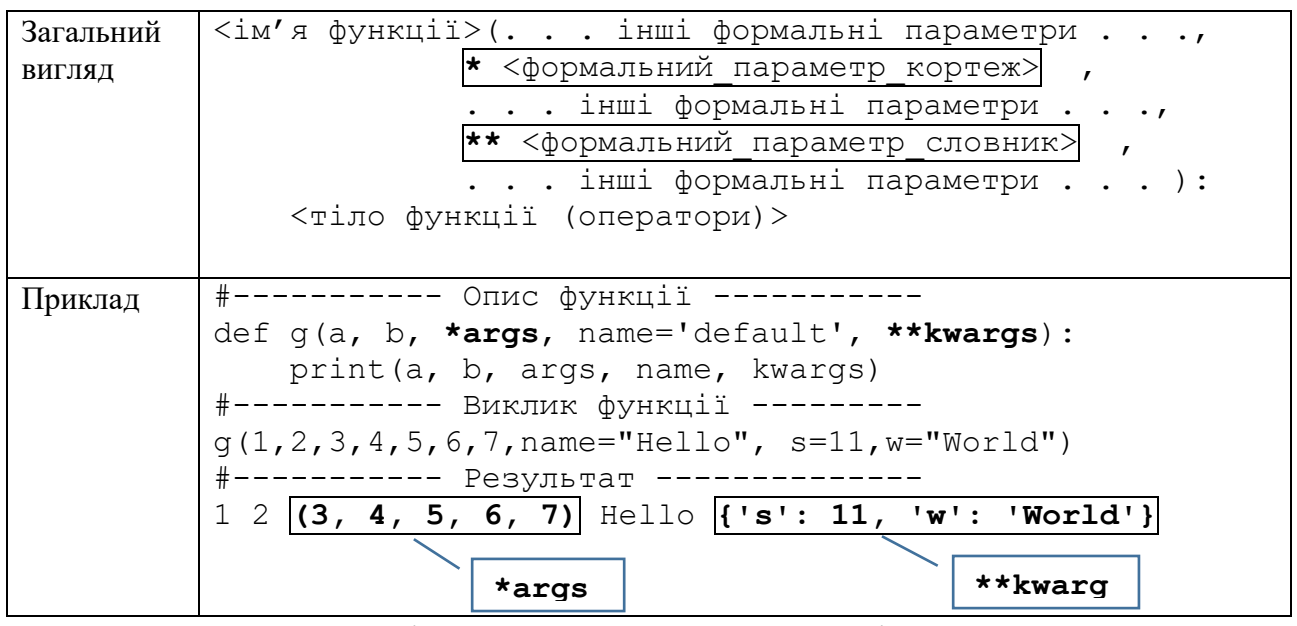

Приклад. Визначити скільки з переданих елементів належать до наперед **s**визначених множин

<span id="page-11-1"></span>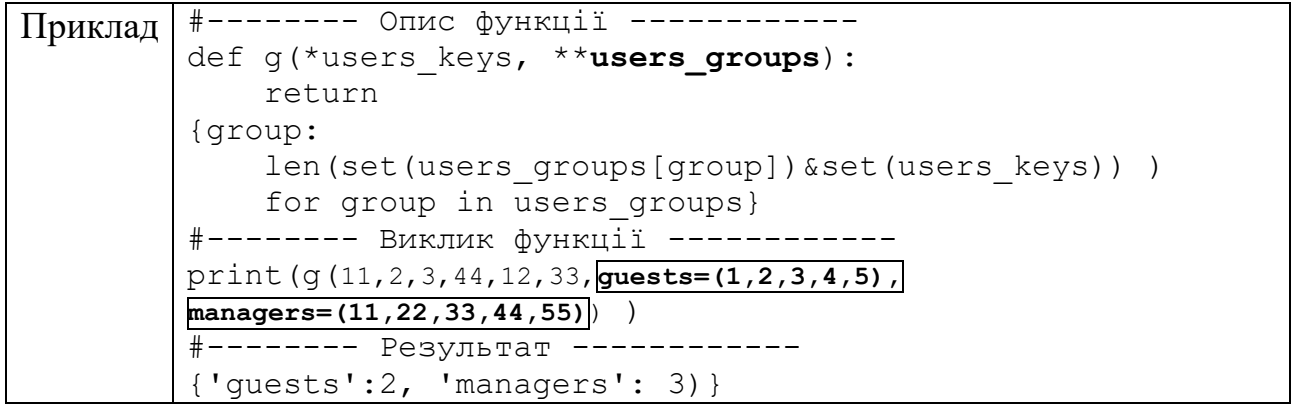

# **ЛЯМБДА ВИРАЗИ**

За допомогою лямбда виразів маємо можливість робити скорочені описи функцій. Особливо це є корисним при передачі функції як аргументу (наприклад при сортуванні списків).

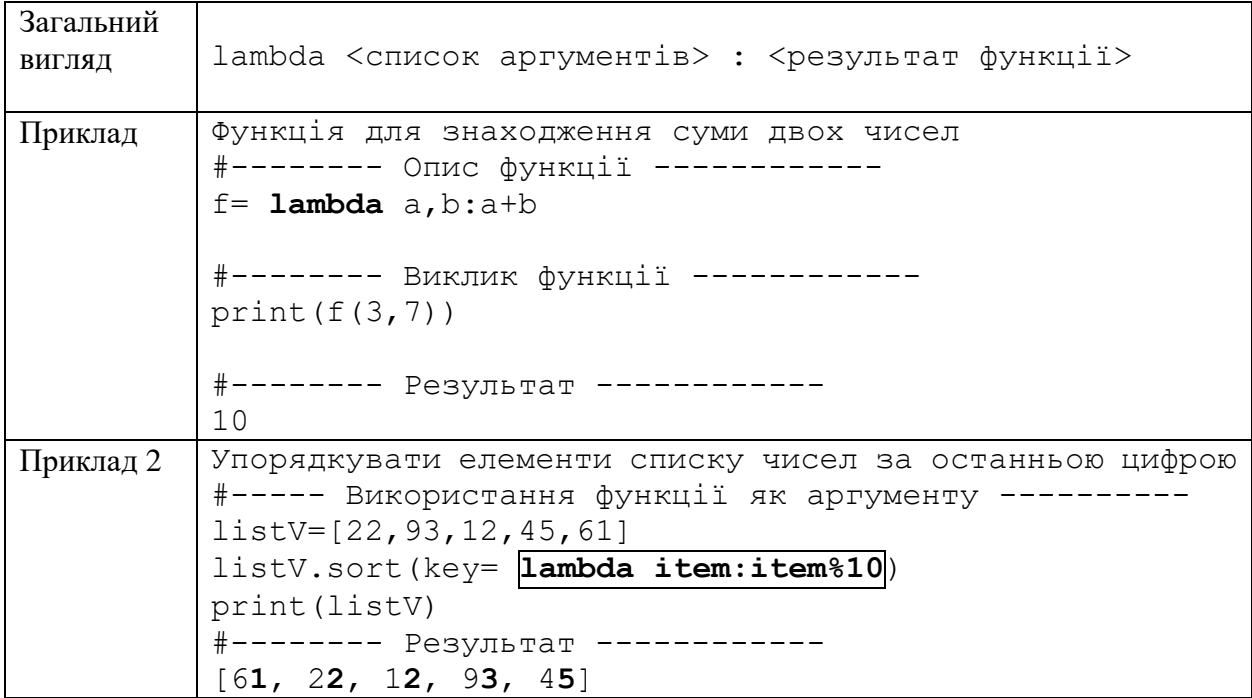

#### **РЕКУРСІЯ**

<span id="page-13-0"></span>*Рекурсія* − це такий спосіб організації обчислювального процесу, за якого функція звертається сама до себе. Такі звернення називаються *рекурсивними викликами*, а функція, що містить рекурсивні виклики, − *рекурсивною*.

Рекурсію використовують у ситуаціях, коли легко звести вихідну задачу до задачі того ж виду, але з іншими вихідними даними. Найпростішим прикладом такої задачі може стати обчислення факторіала. Так обчислення факторіала може бути здійснене у відповідності до наступного рекурентного правила:

$$
n! = \begin{cases} (n-1)!n, \text{ } \text{ } \text{ } n \text{ } \text{ } n > 0; \\ 1, \text{ } \text{ } \text{ } \text{ } \text{ } \text{ } \text{ } n = 0. \end{cases}
$$

Реалізуємо це рекурентне правило у вигляді рекурсивної функції:

```
Приклад Функція для знаходження суми двох чисел
          #-------- Опис функції ------------
          def factorial(n):
              if n == 0:
                   return 1
               else:
                   return factorial(n-1)*n
          #-------- Виклик функції ------------ 
          print(factorial(5))
          #-------- Результат ------------
          120
```
Будь-яке рекурентне правило, яке визначає деяку рекурсію повинно містити умову зупинки, що називається *умовою завершення рекурсії*. Для випадку задачі обчислення факторіала *n*! умовою завершення рекурсії є умова *n*=0.

#### **Питання для самоконтролю**

- *1. Що таке функція у Python?*
- *2. Як створити функцію у Python?*
- *3. Які типи аргументів можуть бути у функції?*
- *4. Як викликати функцію у Python?*
- *5. Як передати аргументи у функцію?*
- *6. Що таке аргументи за замовчуванням у функції?*
- *7. Як обробити виняткові ситуації у функції?*
- *8. Що таке рекурсивна функція і як її використовувати?*
- *9. Які є вбудовані функції у Python?*
- *10.Як створити анонімну функцію (lambda-функцію)?*
- *11.Які є особливості області видимості змінних у функціях?*

# **ЗАВДАННЯ ДЛЯ САМОСТІЙНОЇ РОБОТИ**

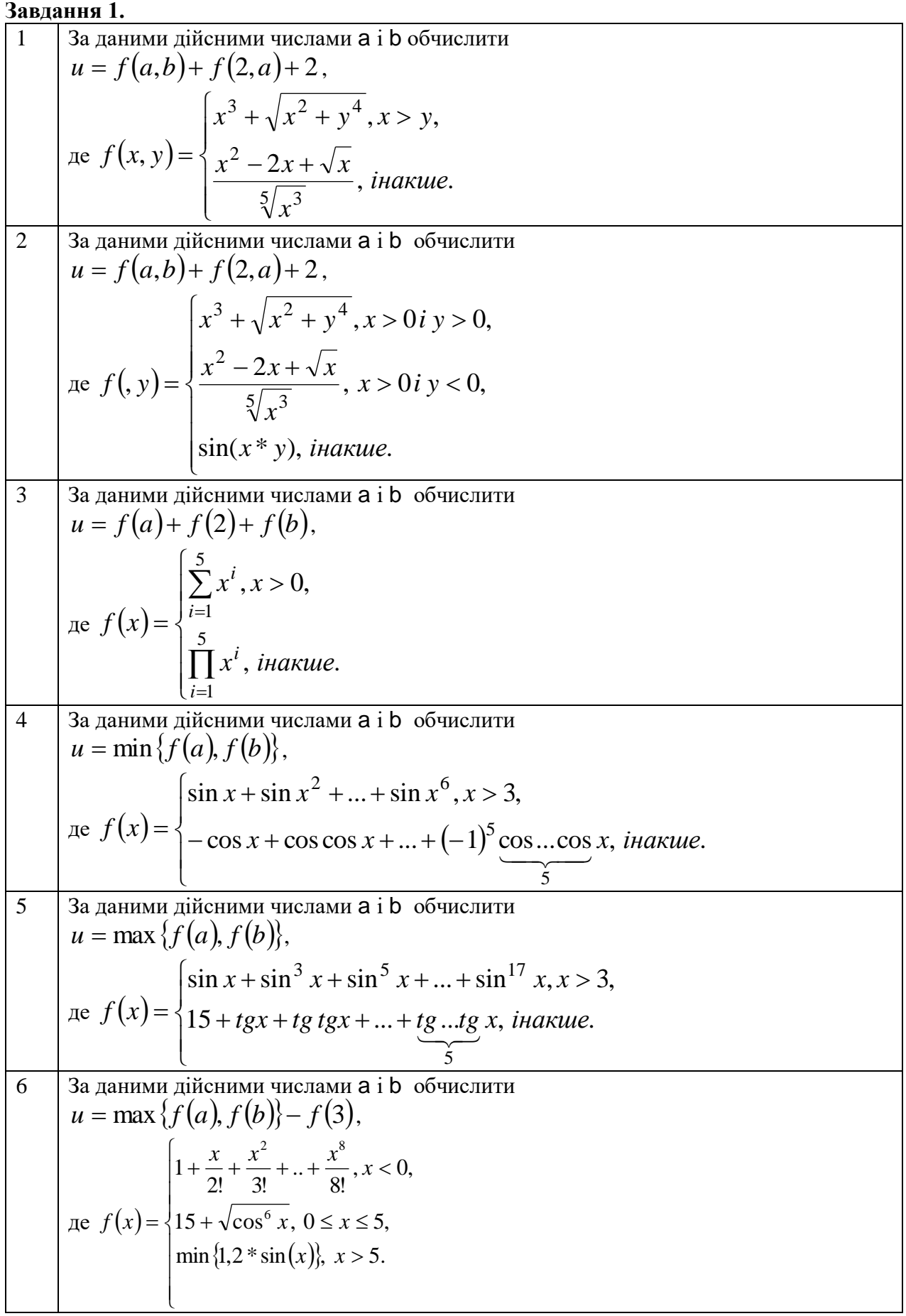

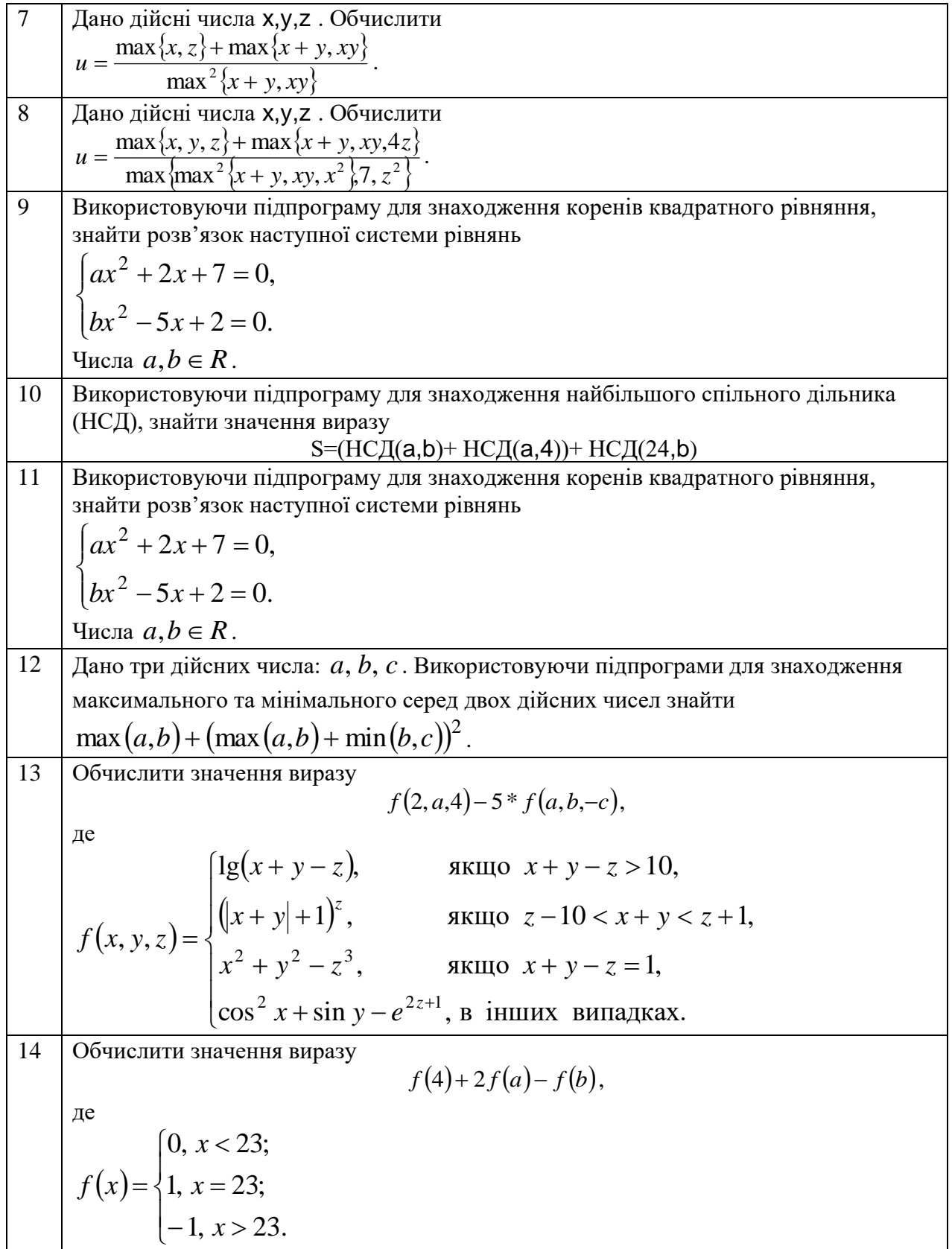

#### **Завдання 2.**

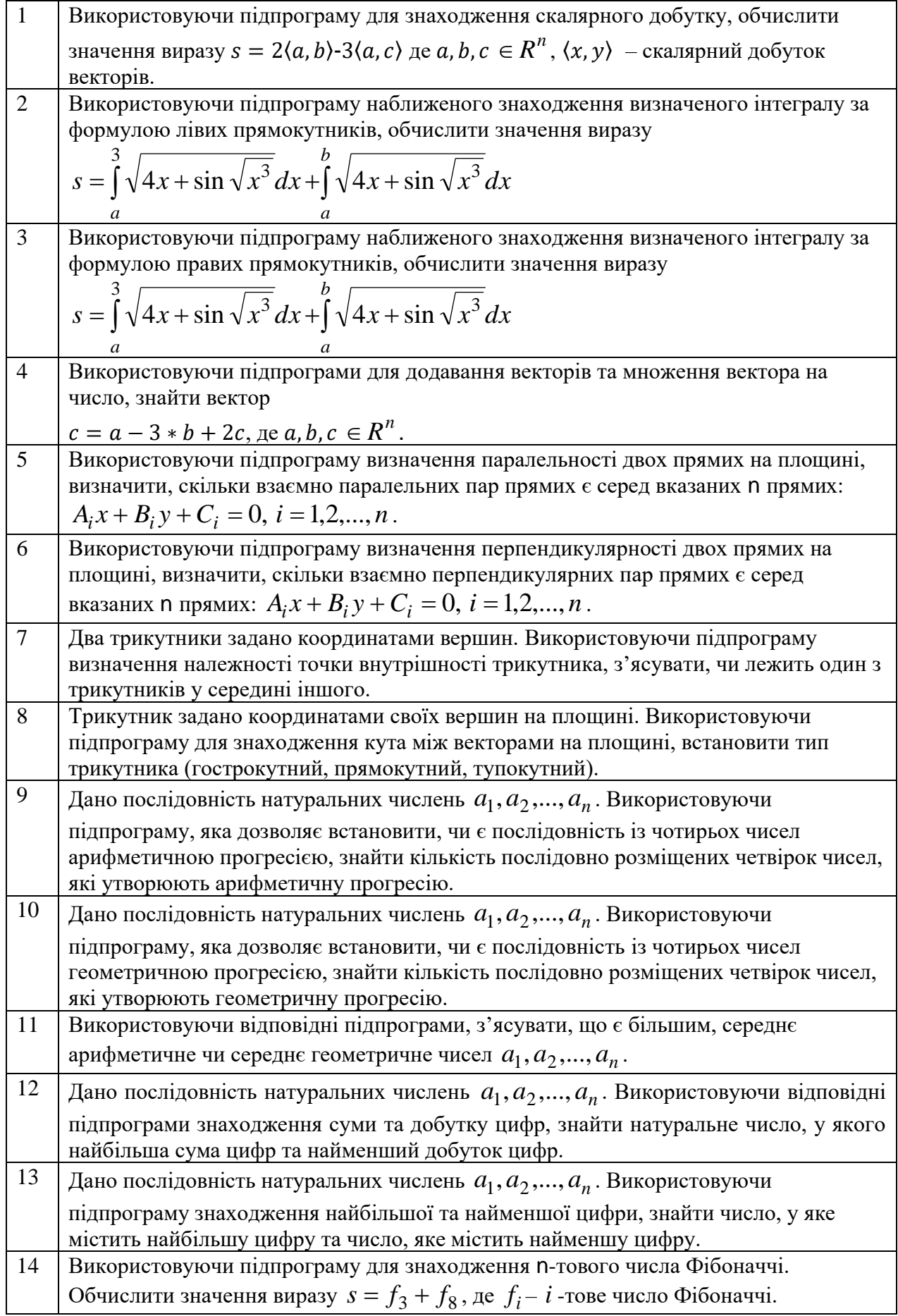

### **Завдання 3. Рекурсії**

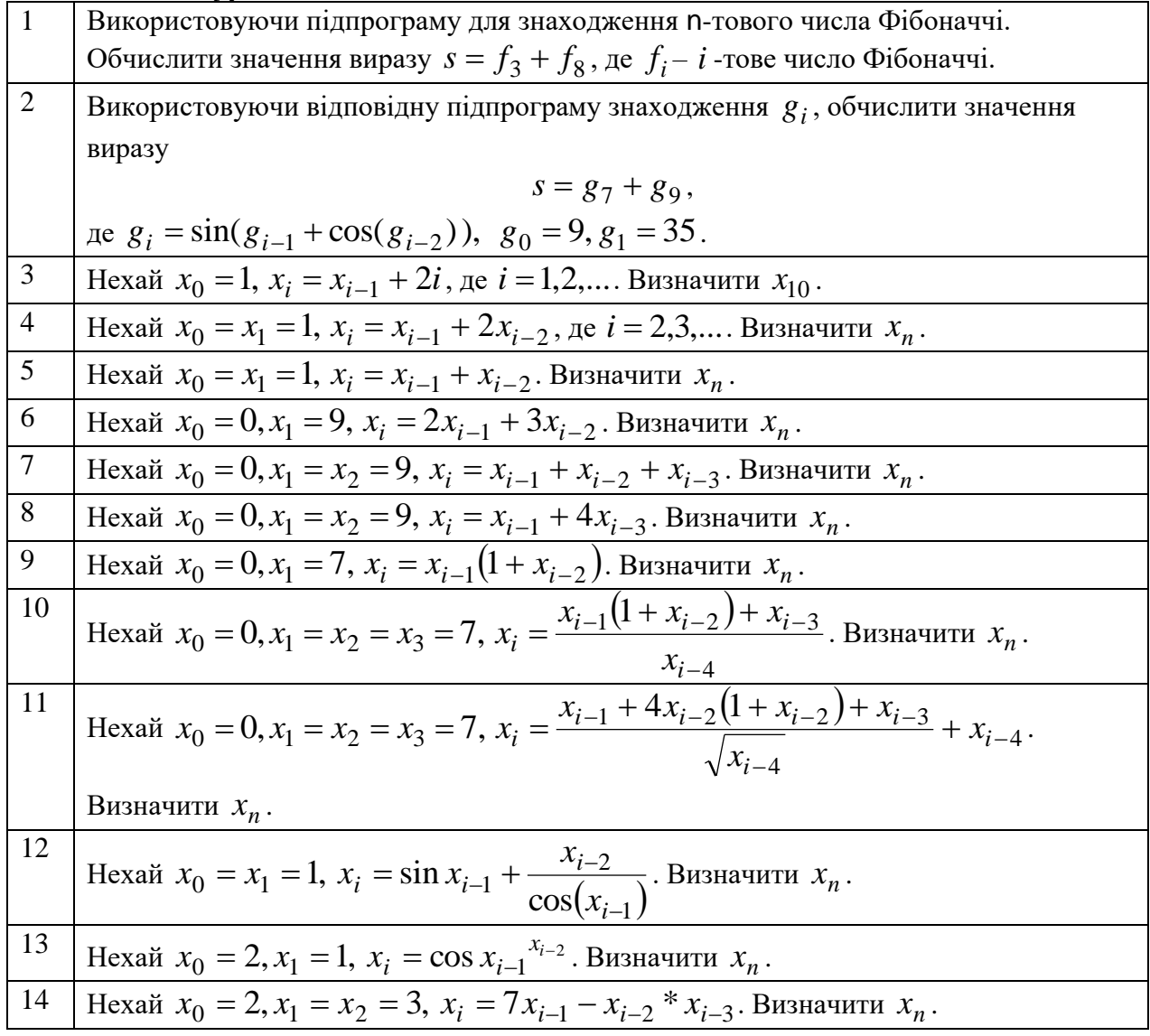

## **СПИСОК ВИКОРИСТАНОЇ ЛІТЕРАТУРИ**

<span id="page-19-0"></span>1. The Python Tutorial [Електронний ресурс] – Режим доступу до ресурсу:

[https://docs.python.org/3/tutorial/index.html.](https://docs.python.org/3/tutorial/index.html)

2. Костюченко А.О. Основи програмування мовою Python: навчальний посібник. Чернігів: ФОП Баликіна С.М., 2020. 180 с.

3. Яковенко А. В. Основи програмування. Python. Частина 1 [Електронний ресурс]: підручник для студ. спеціальності 122 "Комп'ютерні науки", спеціалізації "Інформаційні технології в біології та медицині". – Київ : КПІ ім. Ігоря Сікорського, 2018. – 195 с.

# **3MICT**

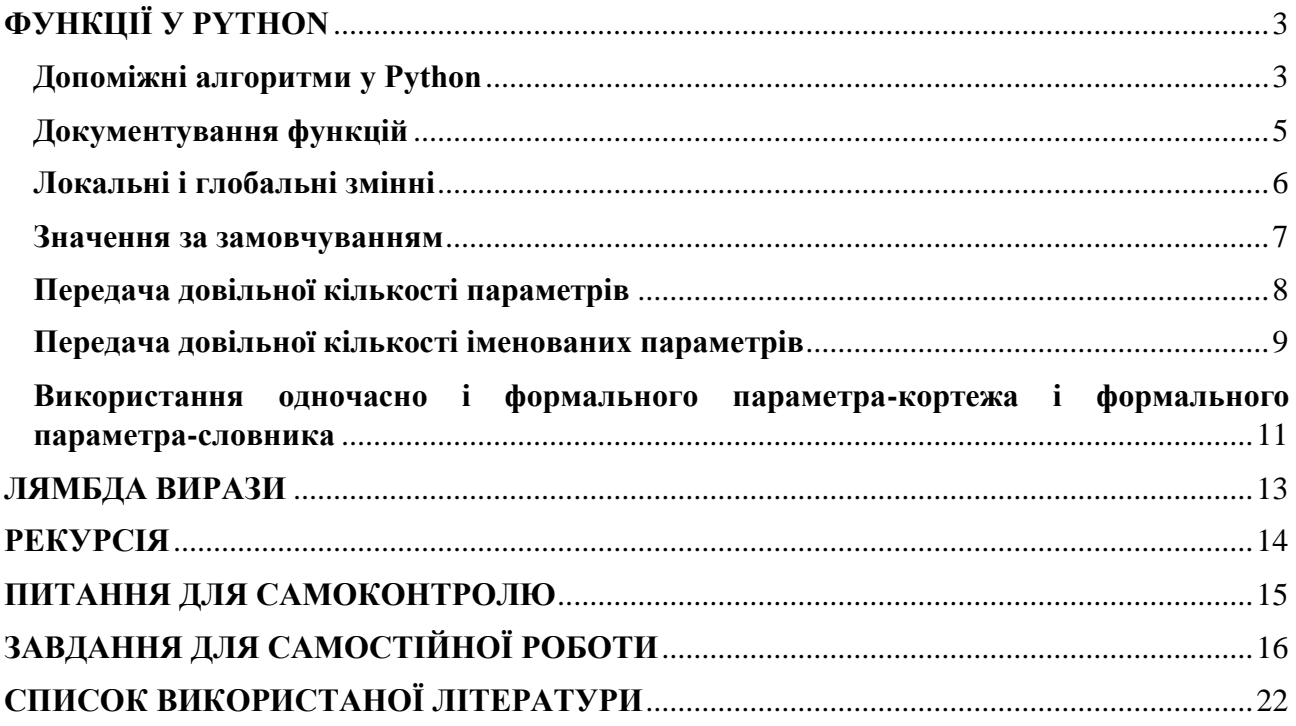

**Укладачі**: к. ф.-м. н., доц. Брила А.Ю., ст.викл., Ломага М.М., к. ф.-м. н., Вощепинець А.С.

**Рецензенти**: к.ф.-м.н., доц. Погоріляк О.О., к.ф.-м.н., доц. Млавець Ю.Ю.

# ФУНКЦІЇ У PYTHON

Методичні вказівки до лабораторних робіт з дисципліни «Програмування»